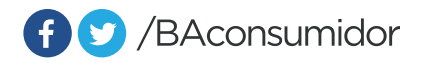

## Libro de quejas, agradecimientos, sugerencias y reclamos online

Podés realizar una queja, agradecimiento, sugerencia o reclamo de forma online, escaneando el código QR. Artículo 8°. Ley 2247

Incluir **Código QR**  que redireccione al libro de quejas

Podés reportar faltas a los derechos al consumidor y solicitar una inspección, ingresando a www.buenosaires.gob.ar/defensaconsumidor o recibir asesoramiento a través de nuestras redes sociales.

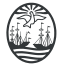

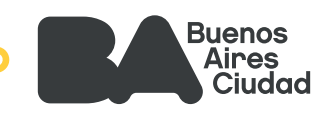